## **This exam in 2 pages, make sure to answer all the questions.**

**1. (**20 points**) Find whether the following statements are True or False in Haskell, (Explain why?):**

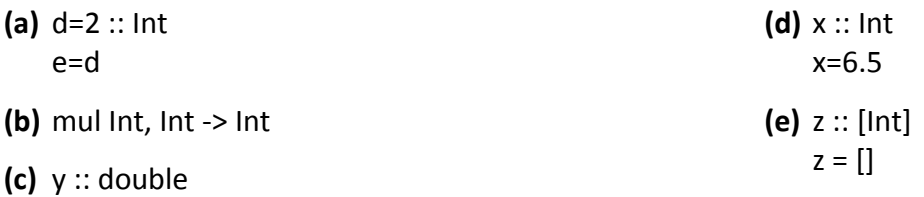

- **2. (**20 points**) Find a different way to rewrite the following statements in Haskell.**
	- **(a)** sum :: Int ‐> Int ‐> Int.
	- **(b)** y :: Int
		- $v = 3$
	- **(c)** greaterThan100 :: [Integer] ‐>[Integer] greaterThan100 xs = filter ( $\x$  -> x > 100) xs
	- **(d)** evenOdd :: Integer ‐> String evenOdd n |  $n \mod 2 = 0 = "Even"$ | otherwise = "Odd"
	- **(e)** myFun :: [Integer] ‐> Bool myFun xs = even (length (greaterThan100 xs))
- **3. (**20 points**) Use the following Haskell program to answer the questions: .**

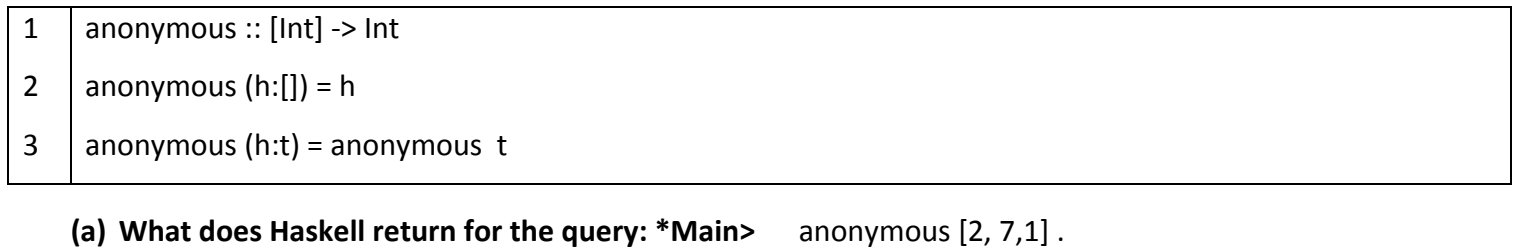

- **(b) What does Haskell return for the query: \*Main>** anonymous 7.
- **(c) If we removed line (2), What does Haskell return for the same query in (a).**
- **(d) If we change line (3) into:** anonymous  $($  : t) = anonymous t **What does Haskell return for the same query in (a).**
- **(e) Suggest a better name instead of "anonymous".**

## **4. (**20 points**) Use the following Haskell program to answer the questions**

```
1
2
3
4
5
6
7
8
9
10
     data Thing = Shoe
                         | Ship
                         | Cabbage
             deriving Show
     data Person = Person String Int Thing
                          deriving Show
     baz :: Person ‐> String
     baz p@(Person n \angle ) = "The name field of (" ++ show p ++ ") is " ++ n
```
- **(a) What does Haskell return for the query: \*Main>** baz ( Person "Bell" 22 Cabbag ).
- **(b) What does Haskell return for the query: \*Main>** baz ( Person "Saly" 40 Mango ).
- **(c) Is there any difference if we change line (10) into:**  baz  $p@$ (Person n \_ \_) = "The name field of (" ++ show p ++ ") is " ++ show n
	- **Explain why?**
- **(d) Modify line (10) to print the age field for the same query in (a) .**
- **(e) What is the difference between first and second term "Person" in line 6.**

**5. (**10 points**) Given the following Haskell program:** 

```
fun :: [Integer] ‐> Integer
fun [] = 0fun (x:xs)
 \vert even x = (x^*x) + \text{fun } xs  | otherwise = fun xs
```
**(a) What does Haskell return for the query: \*main>** fun [1, 2, 3, 4, 5].

**(b) Rewrite the previous program in a wholemeal (point‐free) style.** 

6. (10 points) Write the Haskell function "mean" to calculate the mean of a list of numbers. (Hint: The mean is *the average of a set of numbers***).** 

```
Sample run:
*main> mean [4, 6]
5
*main>  mean [2, 1, 3, 5]
2.75
```